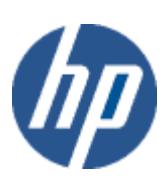

hp WBEM solutions

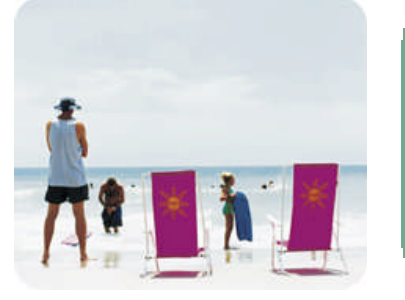

ho technical data sheet

# HP OpenVMS Guest VM Provider

## Provider overview

Description The HP OpenVMS Guest VM Provider is a Web-Based Enterprise Management (WBEM) instance provider. It provides information about a HPVM Guest on supported HP Integrity Servers, running HP OpenVMS. This provider is compliant with the Common Information Model (CIM) 2.7.2 Schema, as defined by the Distributed Management Task Force (DMTF). The provider requires HP WBEM Services for OpenVMS installed on the system.

> You can query for information about a guest on a managed system using a management application that is compliant with the CIM 2.7.2 schema; for example, HP Systems Insight Manager. The Common Information Model (CIM) is an extensible, object-oriented data model that contains information about different parts of an enterprise.

The OpenVMS Guest VM Provider implements the System and Computer System classes, as defined in the DMTF CIM 2.7.2 revision. In addition to the properties that belong to the standard CIM classes, the OpenVMS Guest VM Provider serves information that is specific to HP, by implementing an HP-specific CIM HPVM\_Host class, derived from the standard DMTF Computer System class.

The following Managed Object Format (MOF) class is handled by the OpenVMS Guest VM Provider:

o HPVM\_Host

HPVM\_Host (subclass of CIM\_ComputerSystem) represents information about the OpenVMS guest running on the HPVM host machine, such as status, version information, model information, hostname, etc.

The MOF class mentioned above is a HP-specific extension to the CIM Schema, and is registered in the "root/cimv2/hpvm" namespace.

o There is one HPVM\_Host instance for each OpenVMS guest running on the HPVM host machine.

For the HPVM\_Host class mentioned above, the OpenVMS Guest VM Provider supports the following standard CIM Operations:

- o enumerateInstanceNames()
- o enumerateInstances()
- o getInstance()

Although invokeMethod() is supported the methods return no useful information. The methods return useful information in the host version of the provider and are documented there.

The following CIM operations are not supported by the OpenVMS Guest VM Provider:

- o createInstance()
- o deleteInstance()
- o modifyInstance()

**Requirements** The provider requires HP WBEM Services for OpenVMS.

Release history

- o HP I64VMS WBEMPROVIDERS V1.7-16 (May 2009)
- o HP I64VMS WBEMPROVIDERS V2.0-4 (June 2010)
- o HP I64VMS WBEMPROVIDERS V2.1-4 (August 2010)
- o HP I64VMS WBEMPROVIDERS V2.2-3 (February 2011)

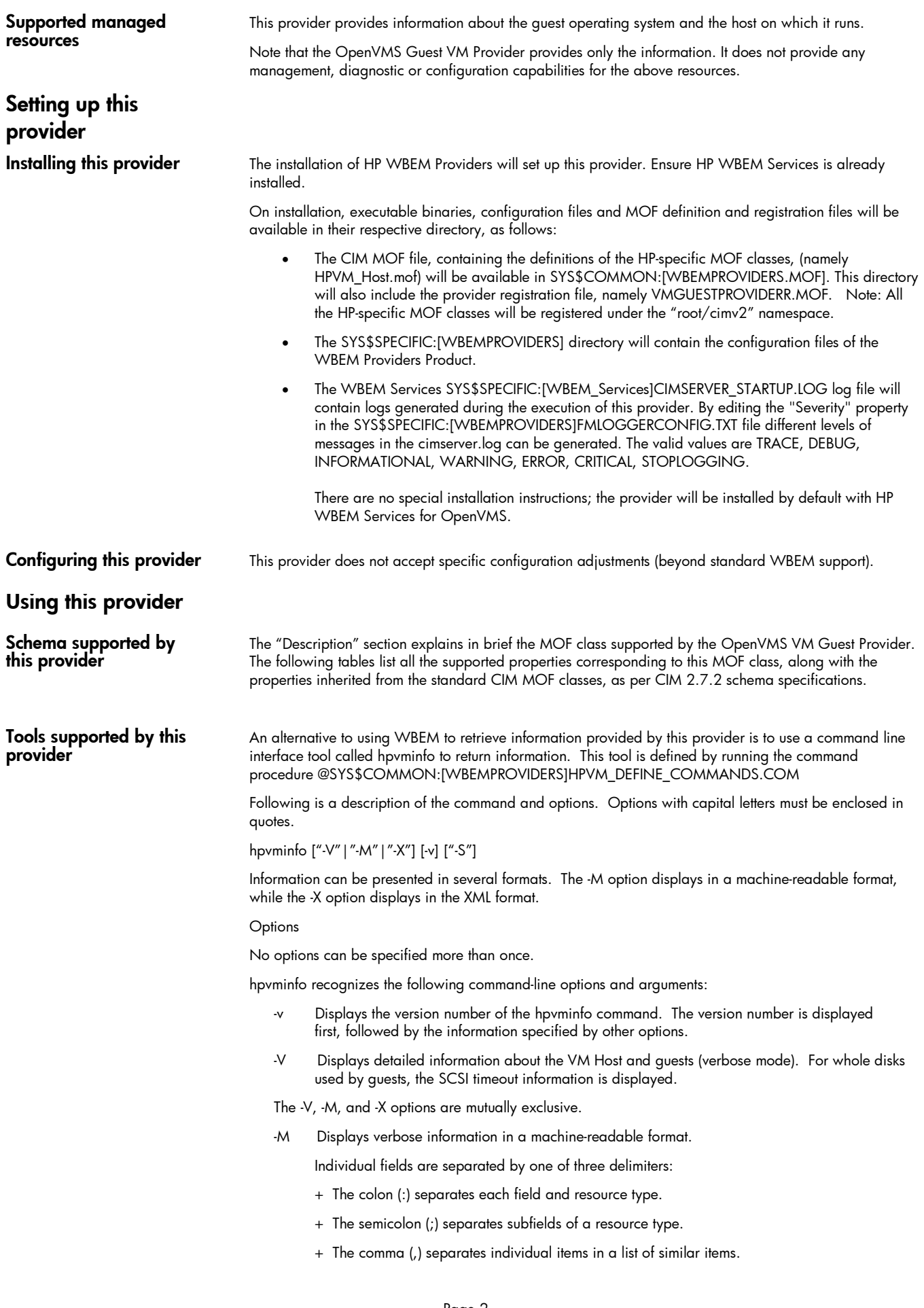

The -V, -M, and -X options are mutually exclusive.

- -X Displays verbose information in the XML format.
- The -V, -M, and -X options are mutually exclusive.
- -S Displays all information accessible through the supported interfaces.

#### Table 1: HPVM\_Host Properties (Guest Information):

*Table 1 describes the properties of the HPVM\_Host CIM class. It has three columns. The first is the property name (including type and units), the second is the property inheritance (indicating which class or superclass defines the property), and the third is the property's value and data source. Each row describes a property.*

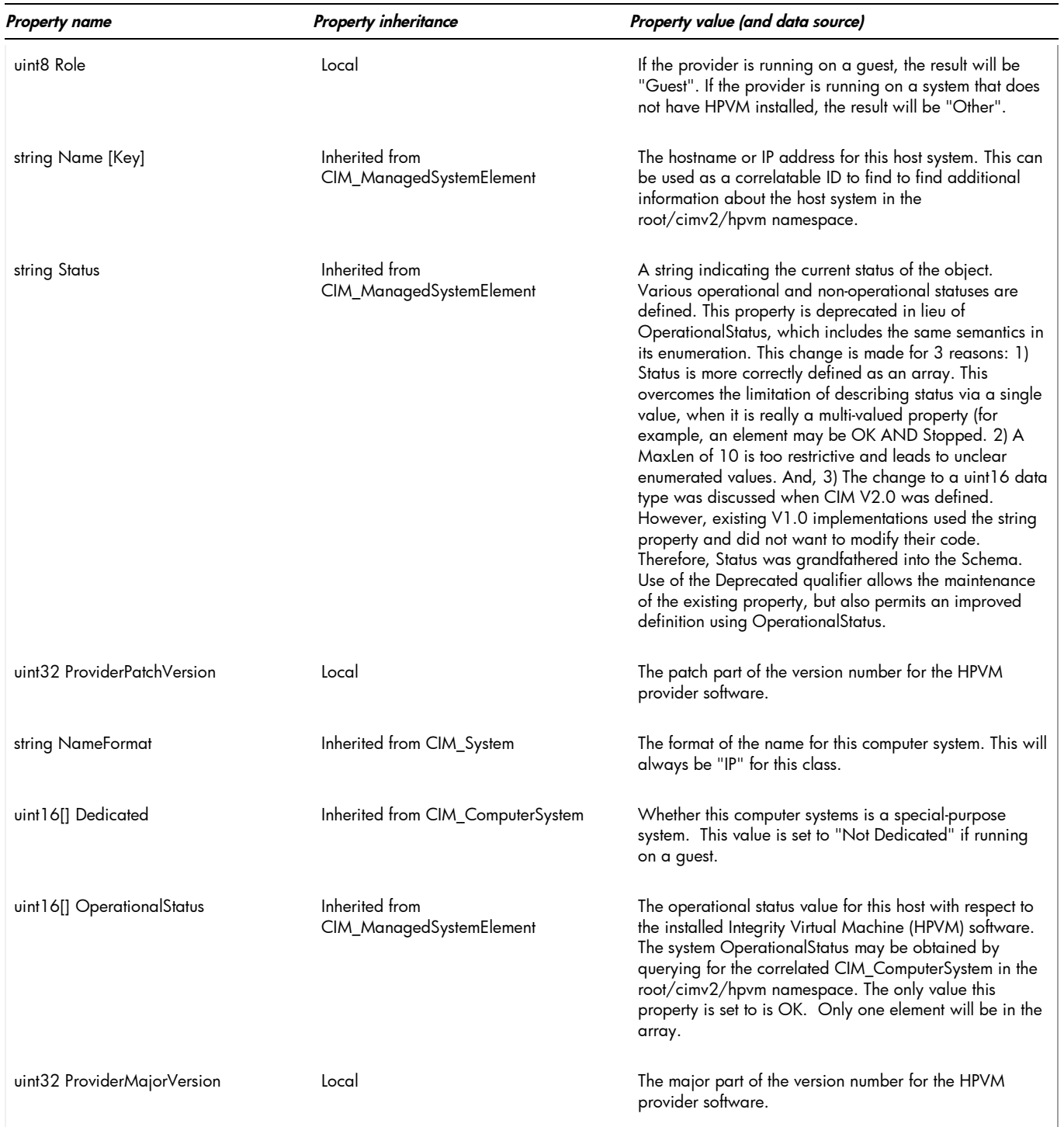

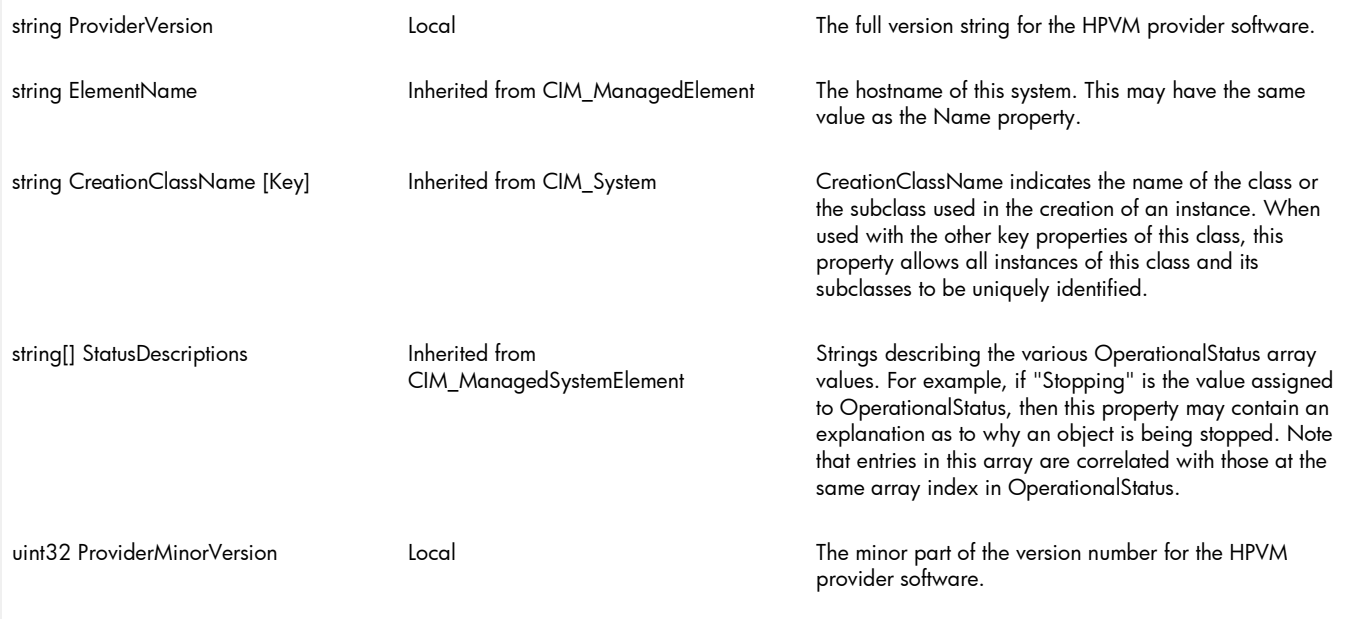

#### table 2: intrinsic methods for all the CIM classes supported by CPU Instance Provider

*Table 2 describes the intrinsic methods supported by this provider. It has three columns. The first is the method name, the second is a description of the provider's actions based on invoking that method, and the third is a list of any exceptions that could result from invoking the method. Each row describes a method.*

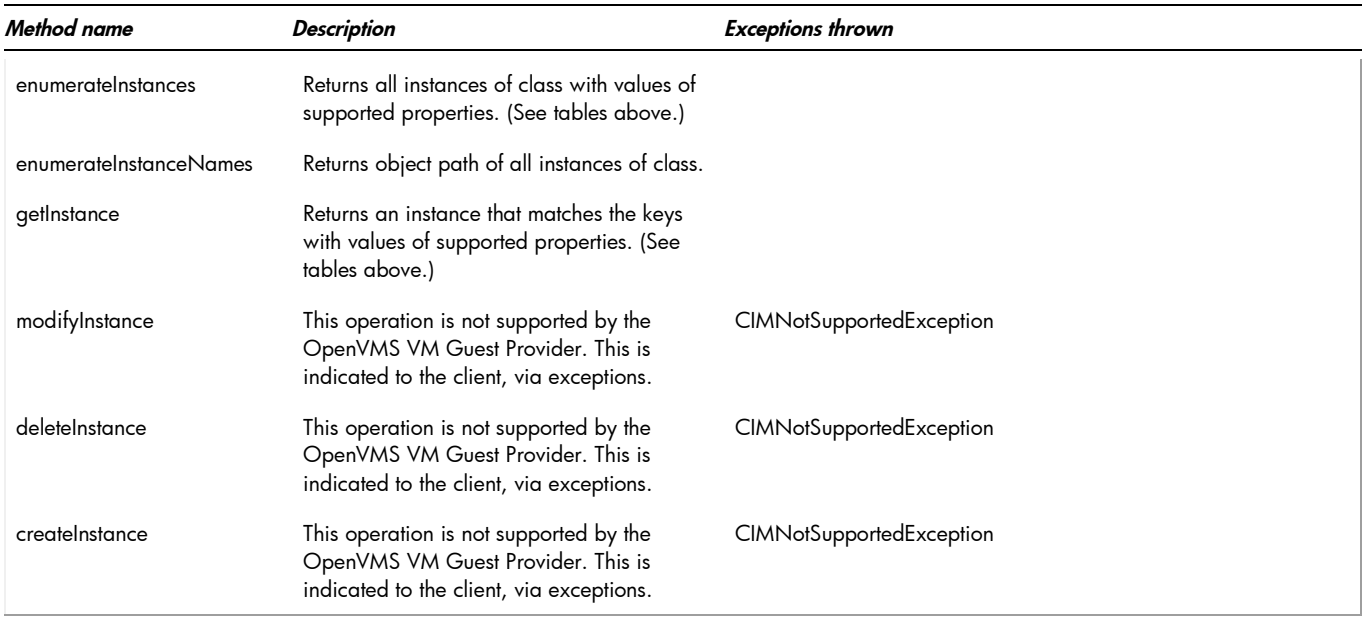

### indications generated by this provider

This Provider does not currently generate any indications.

# Related Documentation

## WBEM information

- o For a CIM tutorial, go to <http://www.dmtf.org/education/tutorials>
- o For information about HP WBEM Services go to [http://h71000.www7.hp.com/openvms/products/wbem/wbem\\_index.html](http://h71000.www7.hp.com/openvms/products/wbem/wbem_index.html).
- o HP WBEM Providers Release Notes bundled with the WBEM Providers kit.

o HP WBEM Providers Installation and Administrator's Guide bundled with the WBEM Providers kit.

For additional information on HP products and services, visit us at [http://www.hp.com.](http://www.hp.com/)

For the location of the nearest sales office, call: United States: +1 800 637 7740 Canada: +1 905 206 4725 Japan: +81 3 3331 6111 Latin America: +1 305 267 4220 Australia/New Zealand: +61 3 9272 2895 Asia Pacific: +8522 599 7777 Europe/Africa/Middle East: +41 22 780 81 11

For more information, contact any of our worldwide sales offices or HP Channel Partners (in the U.S., call 1 800 637 7740).

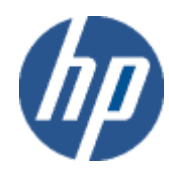

Technical information contained in this document is subject to change without notice.

© Copyright Hewlett-Packard Company 2011

02/2011